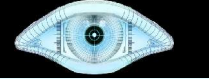

## Advanced Network Reconnaissance with Nmap by Fyodor fyodor@insecure.org http://www.insecure.org/presentations/Shmoo06/

ShmooCon; Jan 14, 2006

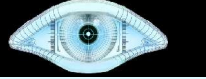

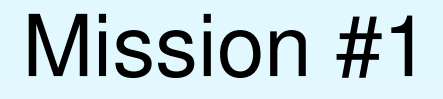

# Penetrate SCO's Firewall to discern all the open TCP ports on Docsrv.Caldera.Com

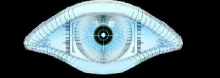

## SYN Scan against DocSRV

# nmap -sS -T4 docsrv.caldera.com Starting Nmap 3.97Shmoo ( http://www.insecure.org/nmap/ ) Interesting ports on docsrv.caldera.com (216.250.128.247): (The 1669 ports scanned but not shown below are in state: filtered) PORT STATE SERVICE 80/tcp open http 113/tcp closed auth 507/tcp open crs

Nmap finished: 1 IP address (1 host up) scanned in 24.490 seconds

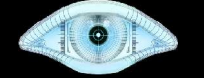

## FIN Scan against DocSRV

# nmap -sF -T4 docsrv.caldera.com Starting Nmap 3.97Shmoo ( http://www.insecure.org/nmap/ ) Interesting ports on docsrv.caldera.com (216.250.128.247): (The 1632 ports scanned but not shown below are in state: closed) PORT STATE SERVICE 7/tcp open|filtered echo 9/tcp open|filtered discard 11/tcp open|filtered systat 13/tcp open|filtered daytime 15/tcp open|filtered netstat 19/tcp open|filtered chargen 21/tcp open|filtered ftp 22/tcp open|filtered ssh 23/tcp open|filtered telnet 25/tcp open|filtered smtp 37/tcp open|filtered time 79/tcp open|filtered finger 80/tcp open|filtered http [many ports cut] 135/tcp open|filtered auth

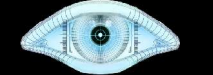

## ACK Scan against DocSRV

```
# nmap sA T4 docsrv.caldera.com
Starting Nmap 3.97Shmoo
Interesting ports on docsrv.caldera.com 
(216.250.128.247):
(The 1669 ports scanned but not shown below are in
state: UNfiltered)
PORT STATE SERVICE
135/tcp   filtered msrpc
1434/tcp filtered ms-sql-m
32777/tcp filtered sometimes-rpc17
```
Nmap finished: 1 IP address (1 host up) scanned in 3.134 seconds

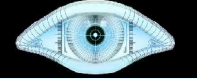

## Window Scan against DocSRV

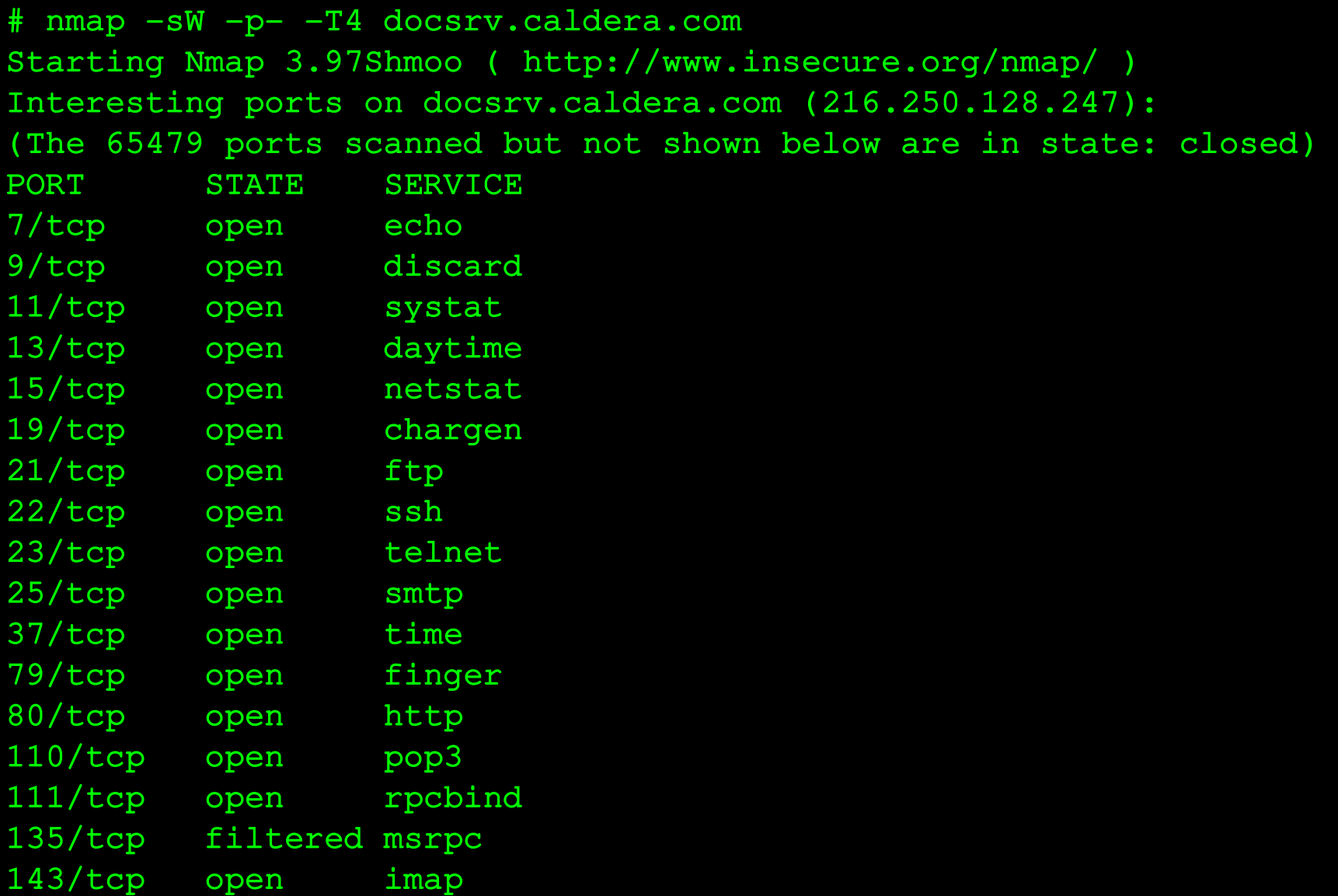

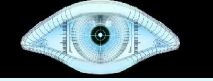

## Mission #2

## Sneak past all of the Nmap-related Snort IDS Rules

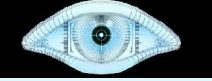

## Nmap-Specific Snort Rules

 $\sim$ /snortrules-pr-2.4/rules>egrep -i 'alert.\*nmap' \*.rules icmp.rules:alert icmp \$EXTERNAL\_NET any -> \$HOME\_NET any (msg:"ICMP PING NMAP"; dsize:0; itype:8; reference: arachnids, 162; classtype: attempted-recon; sid:469; rev:3;) scan.rules:alert tcp \$EXTERNAL NET any -> \$HOME NET any (msg:"SCAN nmap XMAS"; flow:stateless; flags:FPU,12; reference: arachnids, 30; classtype: attempted-recon; sid:1228; rev:7;)  $web-attacks. rules: alet top  $$EXTERNAL$  NET any  $\rightarrow$$ \$HTTP\_SERVERS \$HTTP\_PORTS (msq: "WEB-ATTACKS nmap command attempt"; flow:to\_server,established; content:"nmap%20"; nocase; classtype:web-application-attack; sid:1361; rev:5;) deleted.rules:alert tcp \$EXTERNAL\_NET any -> \$HOME\_NET any (msg:"SCAN nmap TCP"; ack:0; flags:A,12; flow:stateless; reference:arachnids,28; classtype:attempted-recon; sid:628; rev:7;) deleted.rules:alert tcp \$EXTERNAL NET any -> \$HOME NET any

(msg:"SCAN nmap fingerprint attempt"; flags:SFPU;

flow:stateless; reference:arachnids,05;

classtype: attempted-recon; sid: 629; rev: 6;)

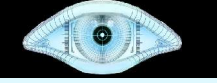

### Flow-portscan – Fixed Window

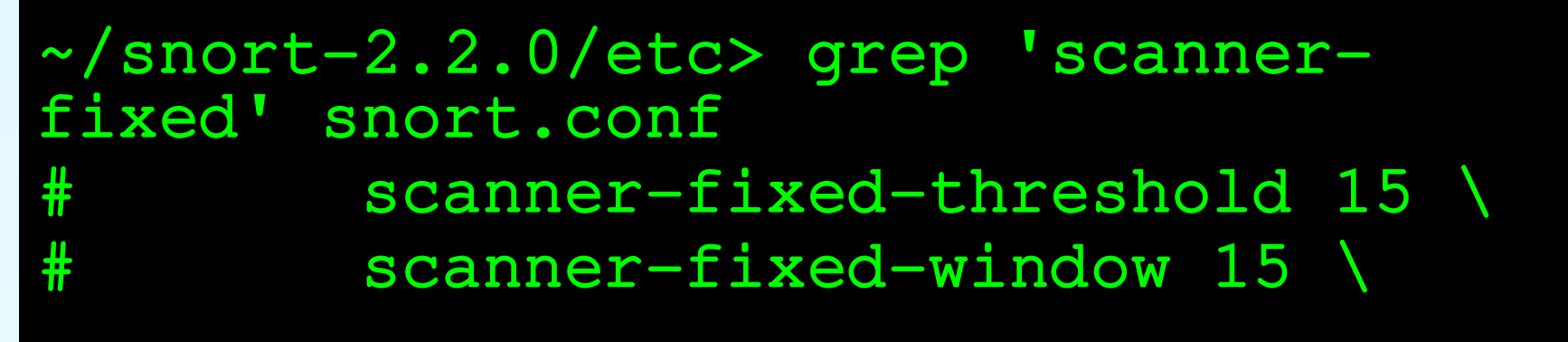

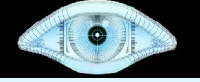

## Defeating Fixed Window Scan Detection

# foreach target (205.217.153.53 205.217.153.54 205.217.153.55) foreach?  $nmap$   $--scan$  delay  $1075$   $-$ max\_retries 0 -max\_hostrgoup 1 -P0 p21,22,23,25,53 \$target foreach? usleep 1075000 foreach? end

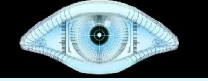

## Flow-portscan – Sliding Window

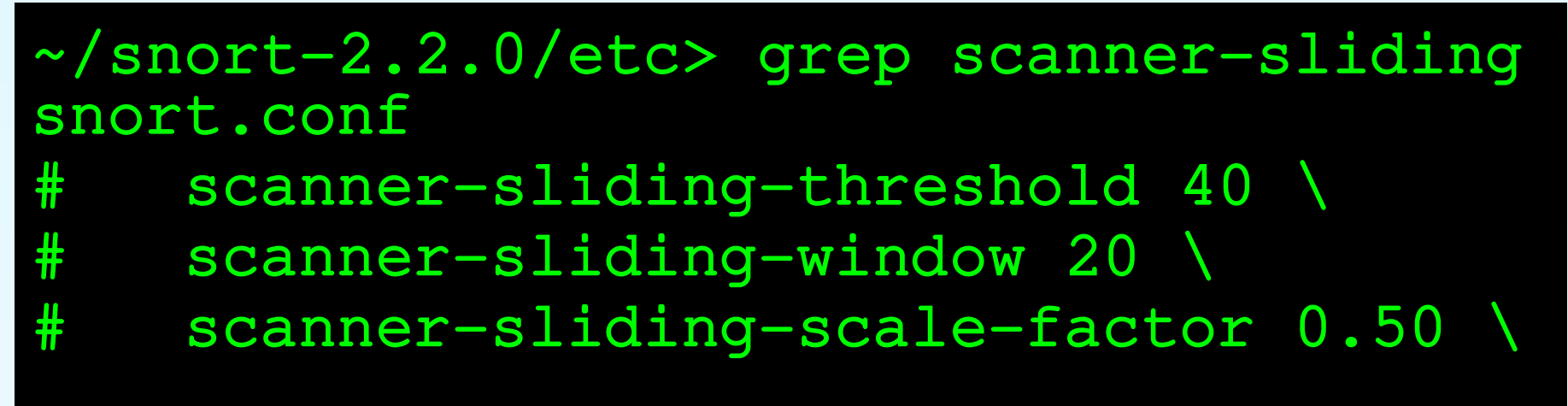

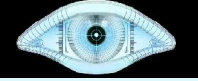

#### Defeating Snort Sliding & Fixed Window Detection

felix~# foreach target (205.217.153.53 205.217.153.54 205.217.153.55) foreach? nmap –min\_parallelism 15 max\_retries  $0 - P0 - p21,22,23,25,53$ \$target foreach? usleep 23000000 foreach? end

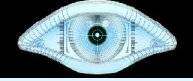

## Another Option: Just Exploit the Thing

# Try the Snort Back Orifice Pre-processor Exploit:

# http://www.frsirt.com/exploits/20051025.THC snortbo.c.php

## Don't Forget Decoys (-D)

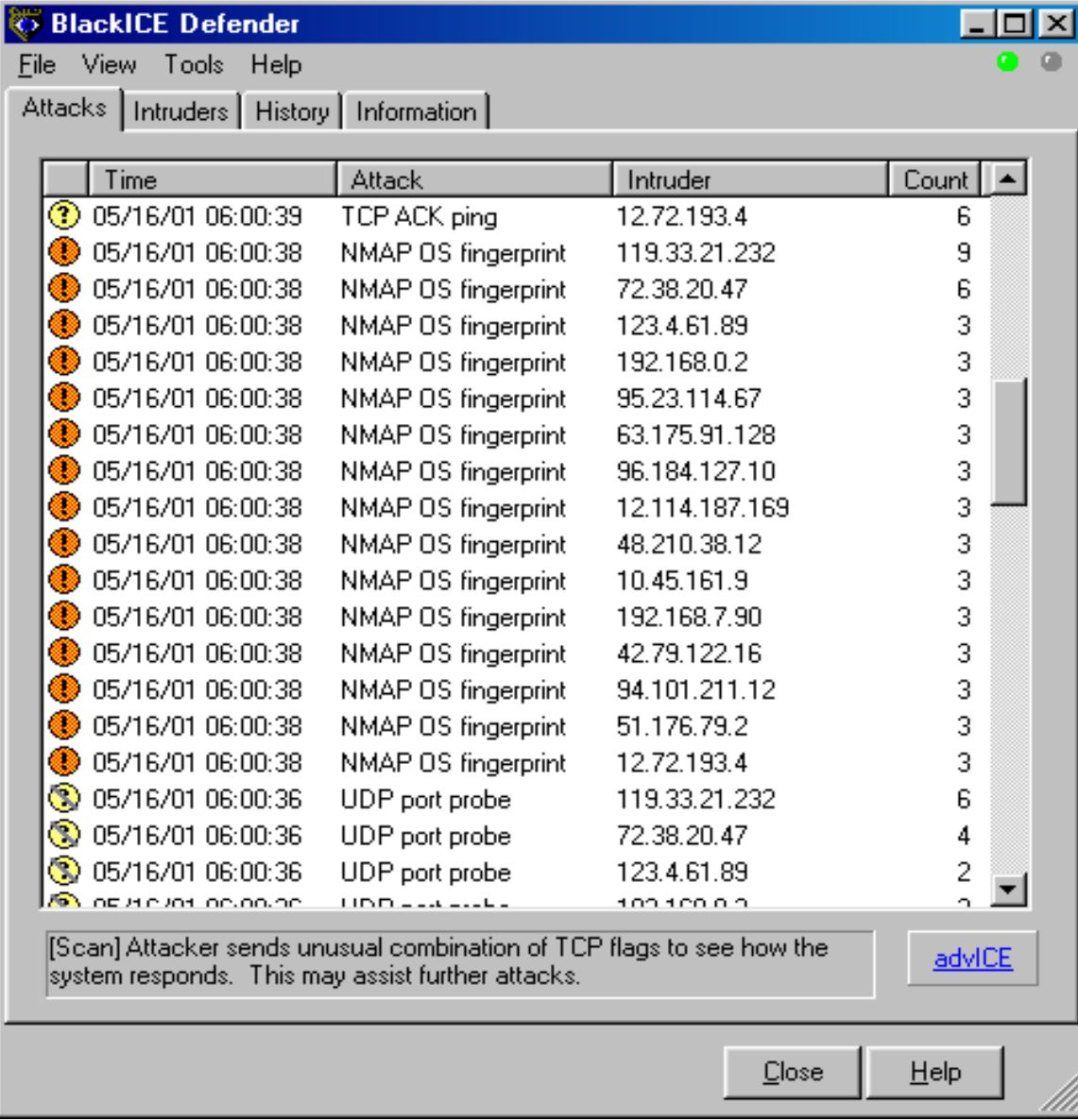

## Also Don't Forget

- Exotic scan flags (--scanflags)
- Source port manipulation (-g)
- $Ipv6 (-6)$
- IPID Idle Scanning (-sI)
- Fragmentation (-f, --mtu)
- Proxies
- Source Routing
- Etc.

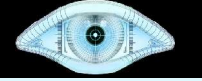

## Finally, Have Some Fun With It

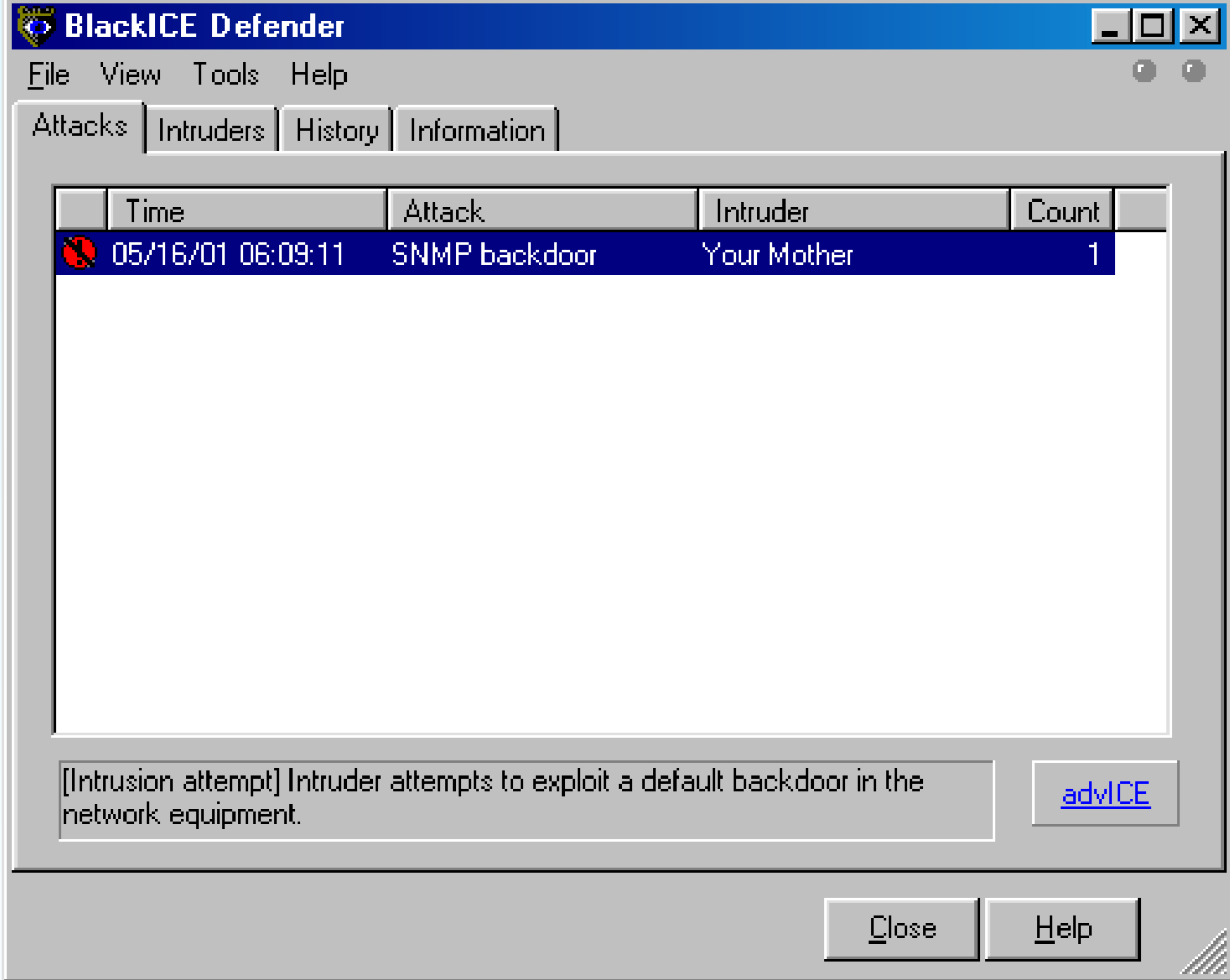

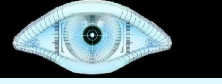

## Single Service Discovery

## Mission #3

# Locate webserver(s) on the Playboy.Com network offering free images

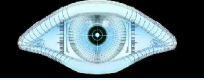

## Step 1: Find Network to Scan

Step 1: Find the network to scan

core~> whois -h whois.arin.net n playboy [...] OrgName: Playboy OrgID: PLAYBO Address: 680 N. Lake Shore Drive City: Chicago StateProv: IL PostalCode: 60611 Country: US NetRange: 216.163.128.0 - 216.163.143.255  $CIDR: 216.163.128.0/20$   $[...]$ 

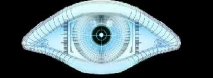

## Initial Try

```
nmap -P0 -p80 -oG pb.gnmap
216.163.128.0/20
Starting nmap 3.81
[...]
Nmap run completed -- 4096 IP
addresses (4096 hosts up) scanned in 
1236.309 seconds
```
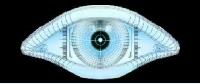

## Help Nmap Out with Timing Information

> host www.playboy.com www.playboy.com has address 209.247.228.201

Mail servers (host -t mx playboy.com): mx.la.playboy.com. 10 216.163.128.15 mx.chi.playboy.com. 5 216.163.143.4

## Ping Known Hosts for RTT Estimates

```
> ping -c5 mx.chi.playboy.com
PING mx.chi.playboy.com (216.163.143.4) 56(84) bytes 
of data.
--- mx.chi.playboy.com ping statistics ---5 packets transmitted, 0 received, 100% packet loss, 
time 4000ms
> ping -c5 mx.la.playboy.com
PING mx.la.playboy.com (216.163.128.15) 56(84) bytes 
of data.
--- mx.la.playboy.com ping statistics ---5 packets transmitted, 0 received, 100% packet loss, 
time 4011ms
```
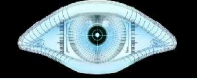

## Perhaps TCP Ping Will Work Better

```
# hping2 --syn -p 25 -c 5 mx.chi.playboy.comHPING mx.chi.playboy.com (eth0 216.163.143.4)
46 bytes from 216.163.143.4: flags=SA
46 bytes from 216.163.143.4: flags=SA
[cut]
--- mx.chi.playboy.com hping statistic ---5 packets transmitted, 5 packets received
round-trip min/avg/max = 56.8/58.0/61.8 ms
# hping2 --syn -p 25 -c 5 mx.la.playboy.com
HPING mx.la.playboy.com (eth0 216.163.128.15)
46 bytes from 216.163.128.15: flags=SA
46 bytes from 216.163.128.15: flags=SA
[cut]
--- mx.la.playboy.com hping statistic ---5 packets transmitted, 5 packets received
round-trip min/avg/max = 15.4/15.8/16.4 ms
```
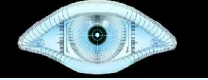

## Designing a Faster Scan

nmap -T4 --max\_rtt\_timeout 200 --initial\_rtt\_timeout 150 --min\_hostgroup 512 -P0 -p80 oG pb2.gnmap 216.163.128.0/20

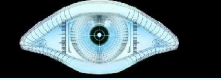

## Re-Launch the Scan

# nmap -T4 --max\_rtt\_timeout 200 --initial\_rtt\_timeout 150 -min\_hostgroup 512 -P0 -p80 -oG pb2.gnmap 216.163.128.0/20 Starting nmap 3.81 [...] Nmap run completed -- 4096 IP addresses (4096 hosts up) scanned in 868.714 seconds

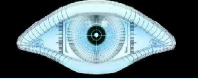

## Upgrade to  $3.97$ Shmoo  $+$  --max retries

 $#$  nmap  $-T4$   $--max\_rtt\_timeout$  200 --initial\_rtt\_timeout 150 -min\_hostgroup 512 --max\_retries 0  $-P0$   $-p80$   $-0G$   $pb3.q$ nmap 216.163.128.0/20 Starting nmap 3.97Shmoo [...] Nmap run completed -- 4096 IP addresses (4096 hosts up) scanned in 289.579 seconds

Under 5 Minutes!

#### 

## Skip DNS

 $#$  nmap  $-T4$   $--max\_rtt\_timeout$  200 --initial\_rtt\_timeout 150 -min\_hostgroup 512 –max\_retries 0  $-n$  -P0  $-p80$  -oG  $pb3$ .gnmap 216.163.128.0/20 Starting nmap 3.97Shmoo [...] Nmap run completed -- 4096 IP addresses (4096 hosts up) scanned in 46.052 seconds

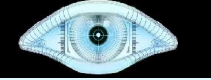

## Time for the Results!

> grep 80/open pb3.gnmap | awk '{print \$2}' 216.163.129.20 216.163.136.21 216.163.136.22 216.163.136.27 216.163.136.29 216.163.136.30 216.163.136.31 216.163.137.3 216.163.137.4 216.163.137.5 216.163.137.6 216.163.137.7 216.163.137.8 216.163.137.9 216.163.137.10 216.163.137.11 216.163.137.12 216.163.137.13 216.163.137.14 216.163.137.15 216.163.137.16 216.163.137.17 216.163.137.18 216.163.137.19 216.163.137.20 216.163.137.21 216.163.137.22 216.163.137.23 216.163.137.25 216.163.137.26 216.163.137.27 216.163.140.20 216.163.143.11

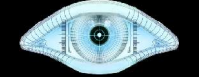

## Add Version Detection (-sV)

######## mydoom backdoor PROBE ########### Probe TCP mydoom q|\\x0d\\x0d| ports 3127-3198 match mydoom m|\\x04\\x5b\\0\\0\\0\\0\\0\\0| p/mydoom/ v/v012604/

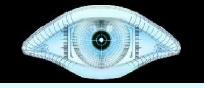

## Nmap 3.97Shmoo

- Download the goods from http://www.insecure.org/presentations/Shmoo06/
- Features Since 3.95:
	- Runtime Interaction
	- Parallel reverse DNS
	- Corrupt TCP/UDP checksum option (--badsum)
	- --max retries

## Features Since 3.50

- ARP Scanning and Spoofing
- Rewrote core port scanning engine
- Diet Nmap
- Brand new man page/reference guide, in 7 languages so far
- Huge version detection DB update (from 1,000 to 3,000 signatures)
- Version detection now gathers OS, device type, and hostname

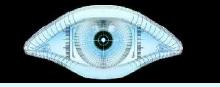

## Features Since 3.50 (Cont'd)

- Version detection rarity (--version\_light, -version all, --version intensity)
- Massive OS detection update (grew more than 50% to 1,684 fingerprints)
- Dramatic Windows performance improvements now sends via NDIS driver.
- MAC Address Printing
- 'l33t ASCII art in configurator
- XSL stylesheet for HTML output

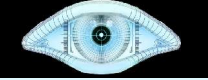

## Features Since 3.50 (Cont'd)

- open|filtered and closed|filtered states
- Completion time estimates
- NmapFE ported to GTK2

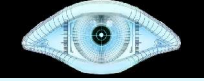

## Top Nmap Contributors Since 3.50

Adam Kerrison, Adam Morgan, Adriano Monteiro Marques, Alan Bishoff, Alan William Somers, Albert Chin, Alok Tangoankar, Amy Hennings, Anders Thulin, Andreia Gaita, Andy Lutomirski, Annalee Newitz, Arturo Buanzo Busleiman, Bart Dopheide, Beirne Konarski, Ben Harris, Bill Dale, Bill Petersen, Bill Pollock, Bo Jiang, Brian Hatch, Chad Loder, Chris Gibson, Christophe, Craig Humphrey, Curtis Doty, Dana Epp, Dirk Mueller, Doug Hoyte, Dragos Ruiu, Dug Song, Duilio J. Protti, Eric S. Raymond, Felix Gröbert, Florian Ebner, Fyodor Yarochkin, Ganga Bhavani, Gisle Vanem, Glyn Geoghegan, Greg A. Woods, Greg Darke, Greg Taleck, Gwenole Beauchesne, HD Moore, Jedi/Sector One, Jeff Nathan, Jesse Burns, Jim Carras, Jim Harrison, Jonathan Dieter, José Domingos, Justin Cranford, Justin M Cacak, Krok, KX, Lamont Jones, Lance Spitzner, Laurent Estieux, Lionel Cons, Lucien Raven, MadHat, Marius Strobl, Mark-David McLaughlin, Mark Ruef, Martin Macok, Matthieu Verbert, Matt Selsky, Max Schubert, Meethune Bhowmick, Mephisto, Mike Basinger, Mike Hatz, Murphy, Netris, Okan Demirmen, Ole Morten Grodaas, Oliver Eikemeier, Pascal Trouvin, Paul Tarjan, Petr Salinger, Petter Reinholdtsen, pijn trein, Ping Huang, Piotr Sobolewski, Priit Laes, Princess Nadia, Raven Alder, Richard Birkett, Richard Moore, Robert E. Lee, Rob Foehl, Ronak Sutaria, Royce Williams, Ruediger Rissmann, Saint Xavier, Saravanan, Scott Mansfield, Sebastian Wolfgarten, Seth Master, Shahid Khan, Simon Burr, Simple Nomad, Sina Bahram, Solar Designer, Srivatsan, Stephane Loeuillet, Stephen Bishop, Steve Christensen, Steve Martin, Thorsten Holz, Tom Duffy, Tom Rune Flo, Tom Sellers, Tony Golding, van Hauser, vlad902, William McVey, Zhao Lei

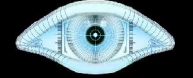

## Questions?

Any questions about Nmap, Network Reconnaissance, or anything else?